# **SESUG 2023— Paper SS-117**

# **List Processing Macro Call-Macro**

Ronald J. Fehd, senior maverick, theoretical programmer, Fragile-Free Software Institute

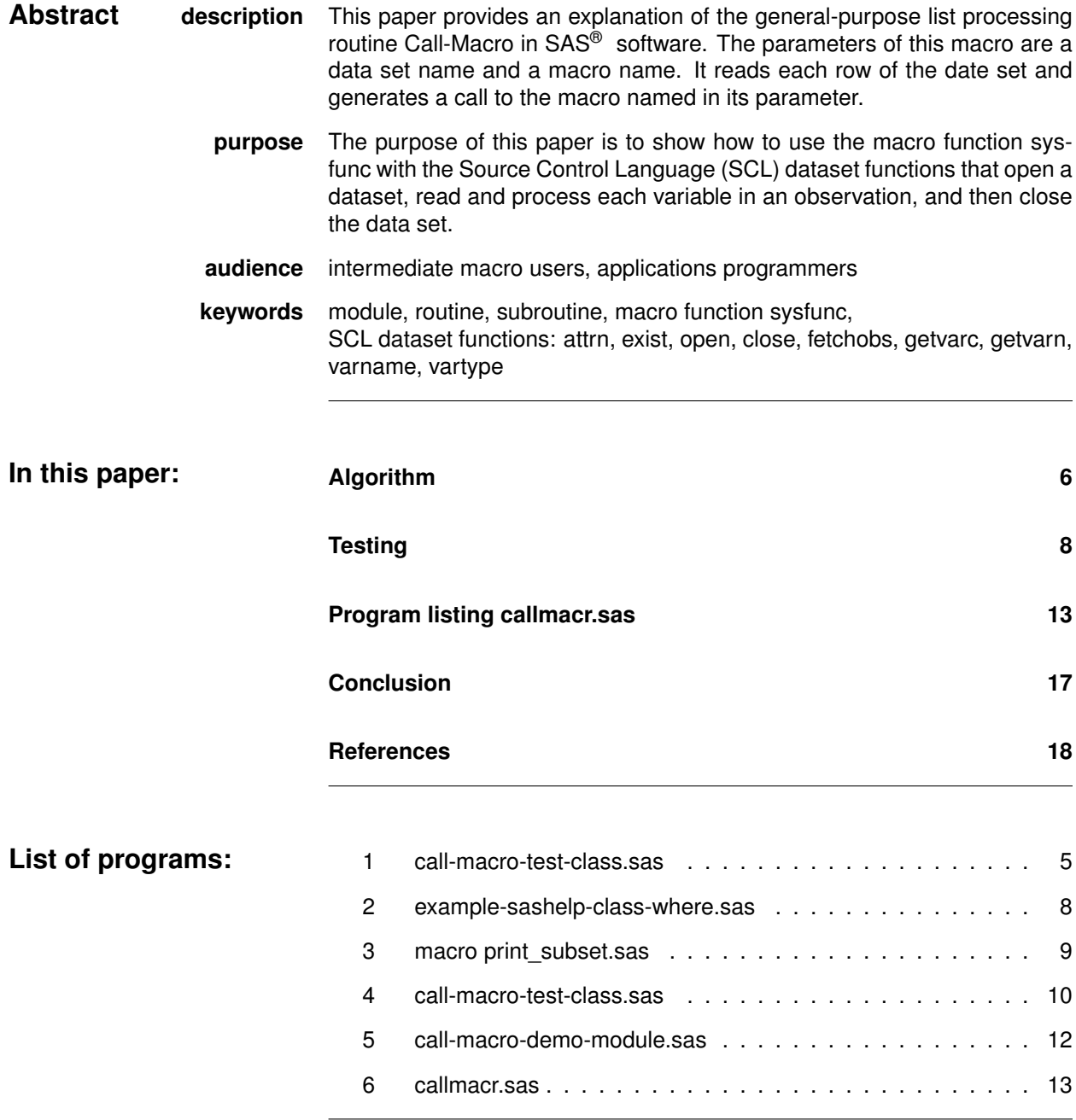

# **Introduction**

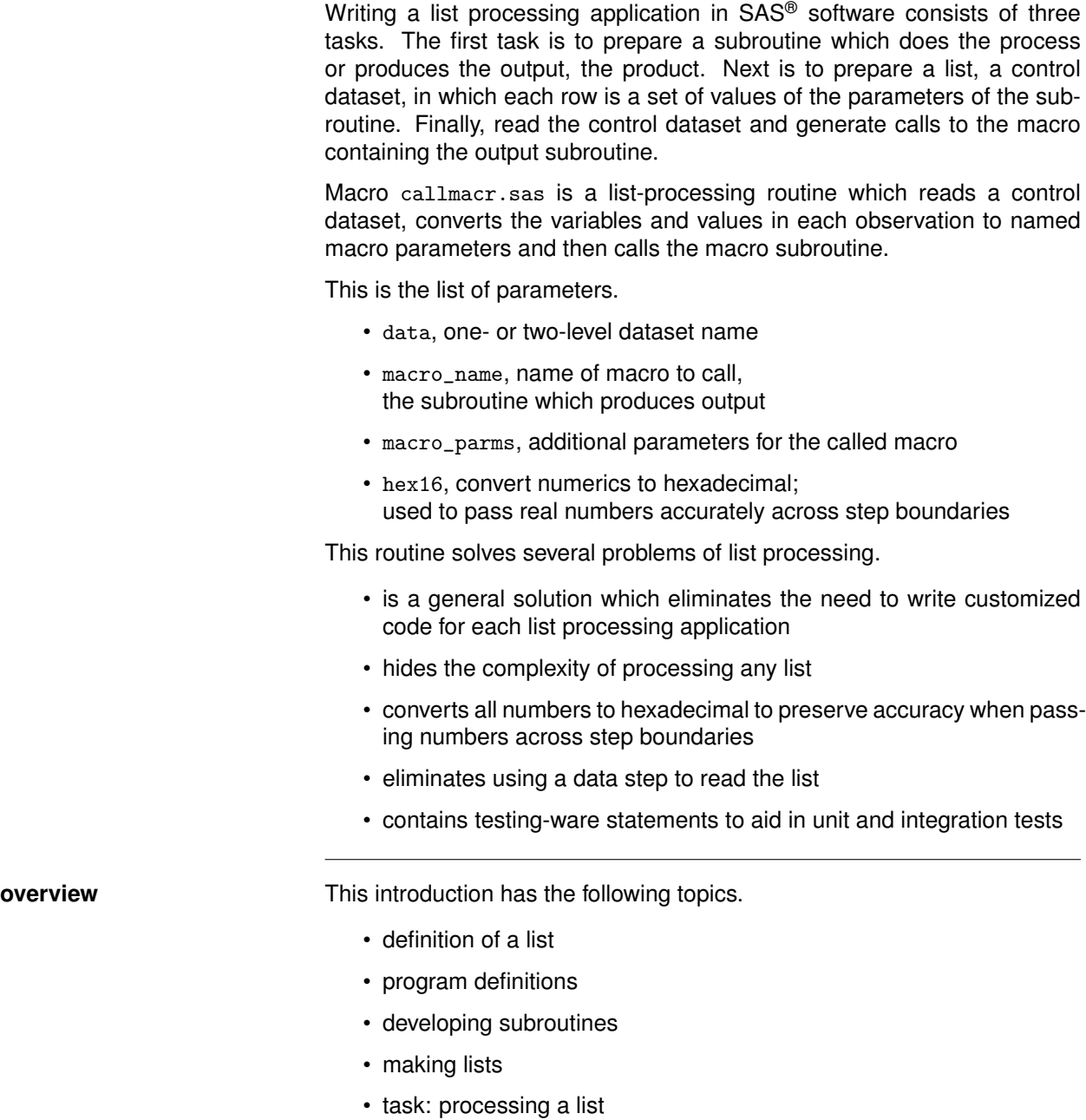

- **definition of a list** A list is defined in several different sets of vocabulary.
	- natural : In natural language a list contains items. Examples are a shopping list, where items are names of objects to purchase. A cell-phone has a contact list which has entries; the items may be character or telephone numbers; some items may be blank.
	- theory : The theoretical definition of a list is recursive. A list contains items, which may be referred to as elements or atoms. An item may be an atom, or a list. The list may or may not be ordered. Access is sequential.
	- comp. science : A list is an example of an associative array. While the strictest definition defines a row as only a *key plus value,* in defining a dataset as an associative array the *key* may be one variable or a composite key: two or more variables. *Value* may be one or more labels of information which describe the *key*.
		- database : A database *fact table* contains three categories of columns: primary key, foreign key(s), fact(s). Foreign keys are a link to a *dimension table* which contains columns: primary key, and information about that key in one or more columns. A list corresponds to a dimension table.
			- SAS : In this article a dataset is used as a list. Some of the elements of a dataset are its attributes, such as the label, number of observations (rows) and number of variables (columns). Each row of the twodimensional matrix is a set of parameters for some other process, a subroutine.
	- control dataset : The format procedure statement has an option named cntlin the value of which is input-control-data-set. A dataset with a specific data structure can be used as input to the format procedure to create a format, instead of a format statement.
		- **!** → A list is a control dataset; the variable names in the list match the names of the parameters of the list processing output subroutine.

**program definitions** Programs can be organized and grouped into several categories, both theoretical and practical.

acronym : All programs have the following list of actions or tasks.

- **H**ierarchical
- **I**nput
- **P**rocess
- **O**utput

This phrase has been reduced to the mnemonic HIPO.

- theory : Within the hierarchy of program organization a program may have several levels of calls to other programs. The number of levels can be theoretically reduced to exactly three: top, middle, bottom.
	- modules call modules, routines and subroutines
	- routines call routines and subroutines
	- subroutines do not call other programs; they produce output
- practice : These are the types of SAS programs.
	- %include
	- %include with parameters
	- macro produces statements and steps
	- macro function produces tokens within a statement, i.e. it does not produce a semicolon

**developing** Processing subroutines are written as independent programs so that they **subroutines** can be unit tested. Their purpose is to process one item of a list. The first consideration in developing a subroutine is to consider and eliminate the possibility that by-group processing which processes all items of a list as an entity is the solution. A list processing subroutine processes exactly one item of the list, whether that item is a text file, a dataset, a variable, or a date interval.

This is a short check list for subroutine development.

- parameters must agree with the variables in the list, the control dataset
- style guide with naming conventions
- write testing-aware code

**making lists** Any dataset produced by a procedure is a candidate for reuse as a list, a control dataset.

- contents
- summarization procedures freq, summary
- sql dictionary.tables, dictionary.columns
- data steps to read list of files or folders

The examples shown in the testing section on page 8, use program 1 to provide a frequency procedure output dataset.

#### **Program 1 call-macro-test-class.sas**

```
proc freq data = sashelp.class;
         tables sex
               / list missing
            out = freq_class_sex
         (rename = (sex = value));
         title3 'frequency output';
run;*necessary;
proc print data = &syslast noobs;
         title3 'list :: control data set';
         title4 'key, label.1 label.2' ;
run;
```
**task: processing lists** The task is to encapsulate and hide the complexity of reading a list, a control dataset, and processing each observation to produce calls to a macro. This is an example of standardized output from the frequency procedure; the code is shown above.

**lst**

```
list :: control dataset
key label.1 label.2
value COUNT PERCENT
  F 9 47.3684
  M 10 52.6316
```
The task of this article is to show how to convert the above list to these macro calls.

```
%*process;
%callmacr(data = freq_class_sex
        ,macro_name = proc_this )
%*tokens produced: ;
%proc_this(value=F,count= 9,percent=47.3684)
%proc_this(value=M,count=10,percent=52.6316)
```
These are the goals for the routine.

- process any dataset, without regard to number or type of variables
- eliminate using data step to read list
- preserve accuracy of numeric values passed across step boundaries

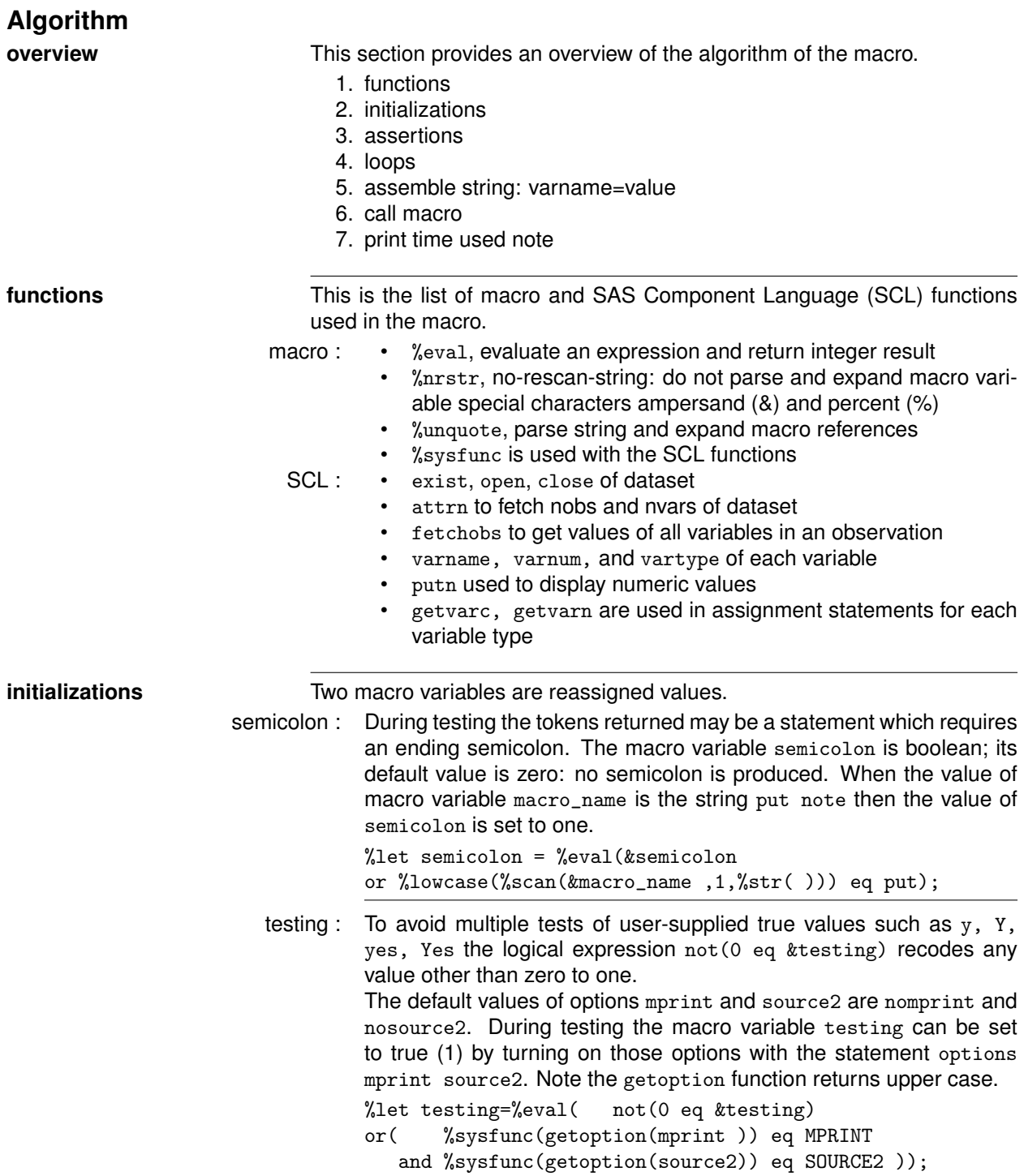

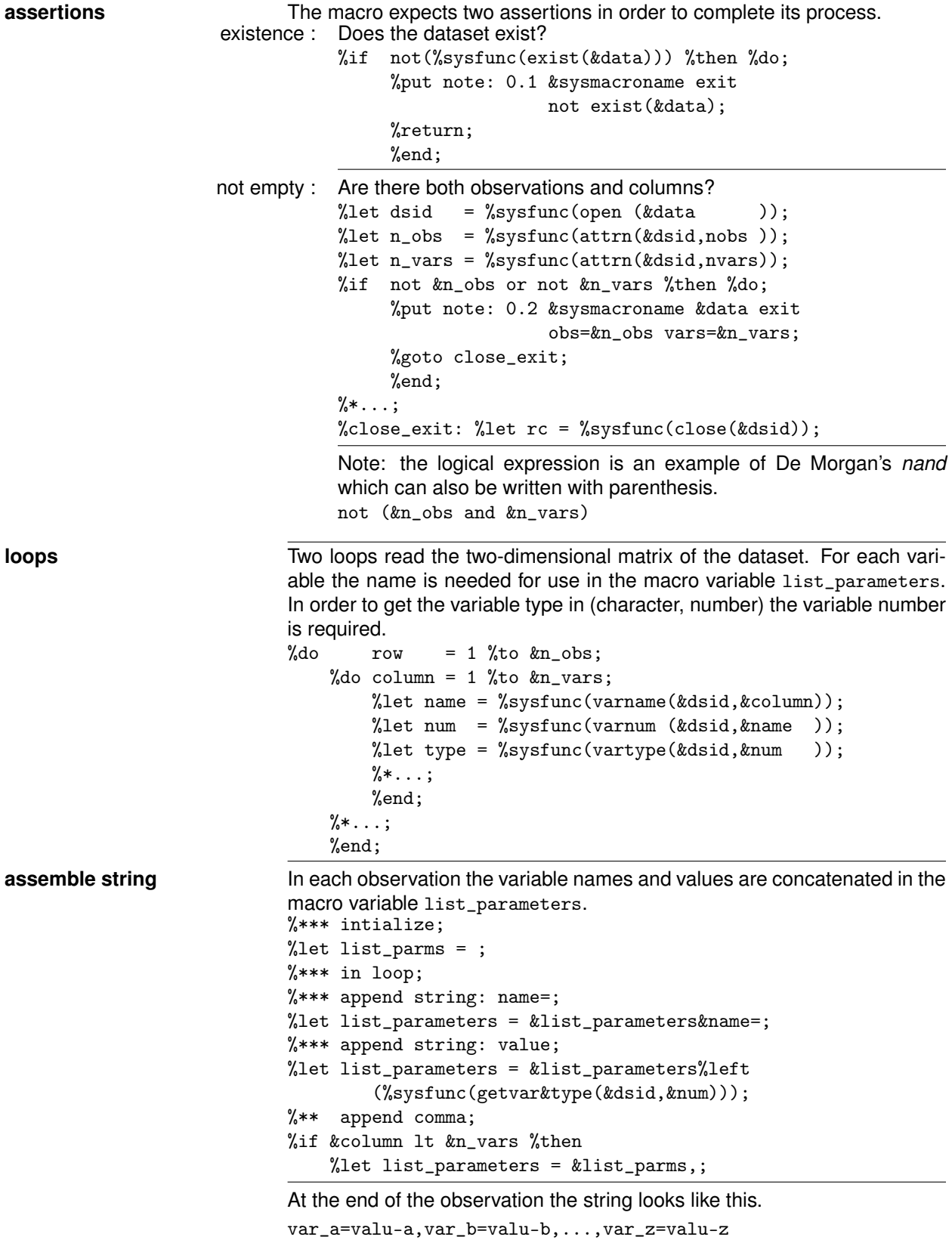

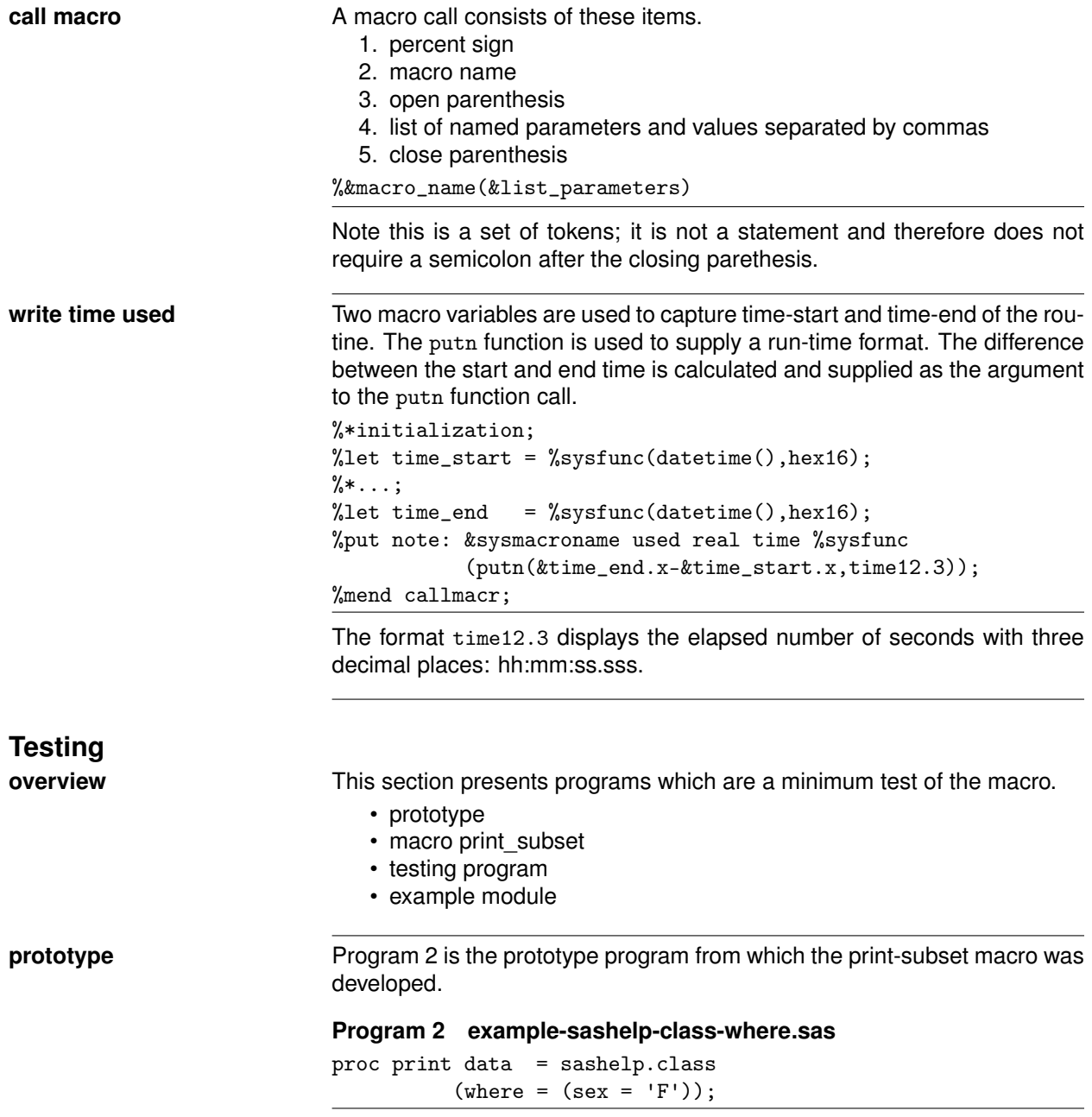

**macro print\_subset** Program 3 is a macro subroutine used to print any subset of a dataset, given the libname, memname, variable (name), value, and information from the frequency procedure: count and percent.

### **Program 3 macro print\_subset.sas**

```
/* name: print_subset.sas
description: print subset of a data set
            list processing demonstration
purpose : show how to
         1. determine variable type
         2. convert hex16 to decimal
         3. round off for display
note : list is from contents and freq ***/
%macro print_subset
      (libname = sashelp /* contents */,memname = class /* contents */
     , name = sex /* contents */, value = F /* freq */
      , count = 1 /* freq */
     , percent = 10 /* freq */
     ,testing = 0
     );
%let testing=%eval( not(0 eq &testing)
    or( %sysfunc(getoption(mprint)) eq MPRINT
       and %sysfunc(getoption(source2)) eq SOURCE2 ));
%if &testing %then %do;
   %put _local_;
   %end;
\text{Net} _dsid = \text{W}sysfunc(open (&libname..&memname));
%let _varnum = %sysfunc(varnum (k_d s id, k_n);
%let _vartype = %sysfunc(vartype (k_d\text{sin}k_x\text{ -var}m);
%let _label = %sysfunc(varlabel(\&_dsid,\&_varnum ));
%let rc = %systunc(close (&_dsid);
PROC print data = &libname..&memname
         (where = (&name eq
         %if &_vartype eq C %then "&value";
         %else %if &_vartype eq N %then &value ;
         ));
    title2 "data : &libname..&memname";
    title3 "subset : &name eq &value";
    title4 "freq : count: &count ";
    title5 " percent: &percent";
    title6 count real: %sysfunc(inputn(&count ,hex16.));
    title7 percent real: %sysfunc(inputn(&percent,hex16.));
    title8 percent, 5.1: %sysfunc(round(%sysfunc
                                (inputn(&percent,hex16.))
                                 ,.1));
    title9 "vartype : &name is &_vartype";
    title10 "varlabel: %left(&_label)";
run; title2;
%mend print_subset;
```
**testing program** Program 4 is the unit test of the macros callmacr and print\_subset.

#### **Program 4 call-macro-test-class.sas**

```
* name: call-macro-test-class.sas;
options mprint source2; * testing on;
proc freq data = sashelp.class;
         tables sex
               / list missing
            out = freq_class_sex
         (rename = (sex = value));
         title3 'frequency output';
run;*necessary;
proc print data = &syslast noobs;
         title3 'list :: control data set';
         title4 'key, label.1 label.2' ;
run;
%callmacr(data = freq_class_sex
        ,macro_name = put note:
         ,macro_parms = %nrstr(data=sashelp.class,name=sex)
        , hex16 = 0\lambda%callmacr(data = freq_class_sex
        ,macro_name = print_subset
        ,macro_parms = %nrstr
        (libname=sashelp,memname=class,name=sex)
        )
```
list : The listing from proc freq shows the tables variable as Sex. This variable is renamed to value in the output dataset frequency output

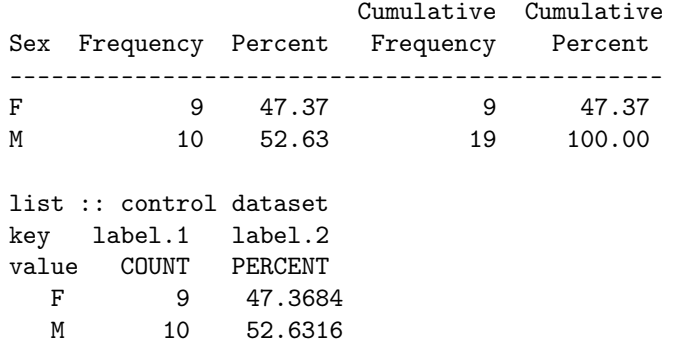

log : Compare the printed values above with the notes written to the log.

```
11 %callmacr(data = freq_class_sex
             12 , macro_name = put note:
             13 ,macro_parms =
                        %nrstr(data=sashelp.class,name=sex)
             14 , hex16 = 0
             15 )
             note: 1 CALLMACR reading freq_class_sex obs=2 vars=3
             ...
             note:(data=sashelp.class,name=sex,value=F
                   ,count=9,percent=47.3684210526315)
  macro log : This is the log from the call of macro callmacr which calls macro
             print_subset.
             16 \text{ %cal1}macr(data = freq_class_sex
             17 ,macro_name = print_subset
             18 ,macro_parms = %nrstr
             19 (libname=sashelp,memname=class,name=sex)
             20 )
             note: 1 CALLMACR reading freq_class_sex obs=2 vars=3
             note: 2 testing: libname=sashelp,memname=class,name=sex
             ,value=F,count=4022000000000000,percent=4047AF286BCA1AE7
             PRINT_SUBSET LIBNAME sashelp
             PRINT_SUBSET MEMNAME class
             PRINT_SUBSET NAME sex
             PRINT_SUBSET VALUE F
             PRINT_SUBSET COUNT 4022000000000000
             PRINT_SUBSET PERCENT 4047AF286BCA1AE7
             PRINT_SUBSET TESTING 1
macro output : This is the listing from the macro call which shows the hex16 vaues
             of variables count and percent and their decimal values.
             Note percent has been rounded to format 5.1.
             data : sashelp.class
             subset : sex eq F
             freq : count: 4022000000000000
                    percent: 4047AF286BCA1AE7
             count real: 9
             percent real: 47.3684210526315
             percent, 5.1: 47.4
             vartype : sex is C
             varlabel:
             Obs Name Sex Age Height Weight
               2 Alice F 13 56.5 84.0
               3 Barbara F 13 65.3 98.0
              ...
              14 Mary F 15 66.5 112.0
```
**example module** Program 5 is an example of a module which can be easily modified for any other dataset and variable.

```
Program 5 call-macro-demo-module.sas
/* name: call-macro-test-shoes.sas;
description: test program
   purpose: template for module
            for use of callmacr ******/
options mprint source2; * mautocomploc ;
%let in_lib = sashelp;
% let in_data = shoes;%let in_var = region;
%let out_list = freq_&in_data._&in_var;
PROC freq data = kin_lib..kin_data;
         tables &in_var
                / list missing
            out = &out_list
         (rename = (kin_var = value));run;*necessary;
%callmacr(data = &out_list
         ,macro_name = print_subset
         ,macro_parms = %nrstr
         (libname=&in_lib,memname=&in_data,name=&in_var)
         \sum_{i=1}^{n}
```
# **Program listing callmacr.sas**

# **Program 6 callmacr.sas**

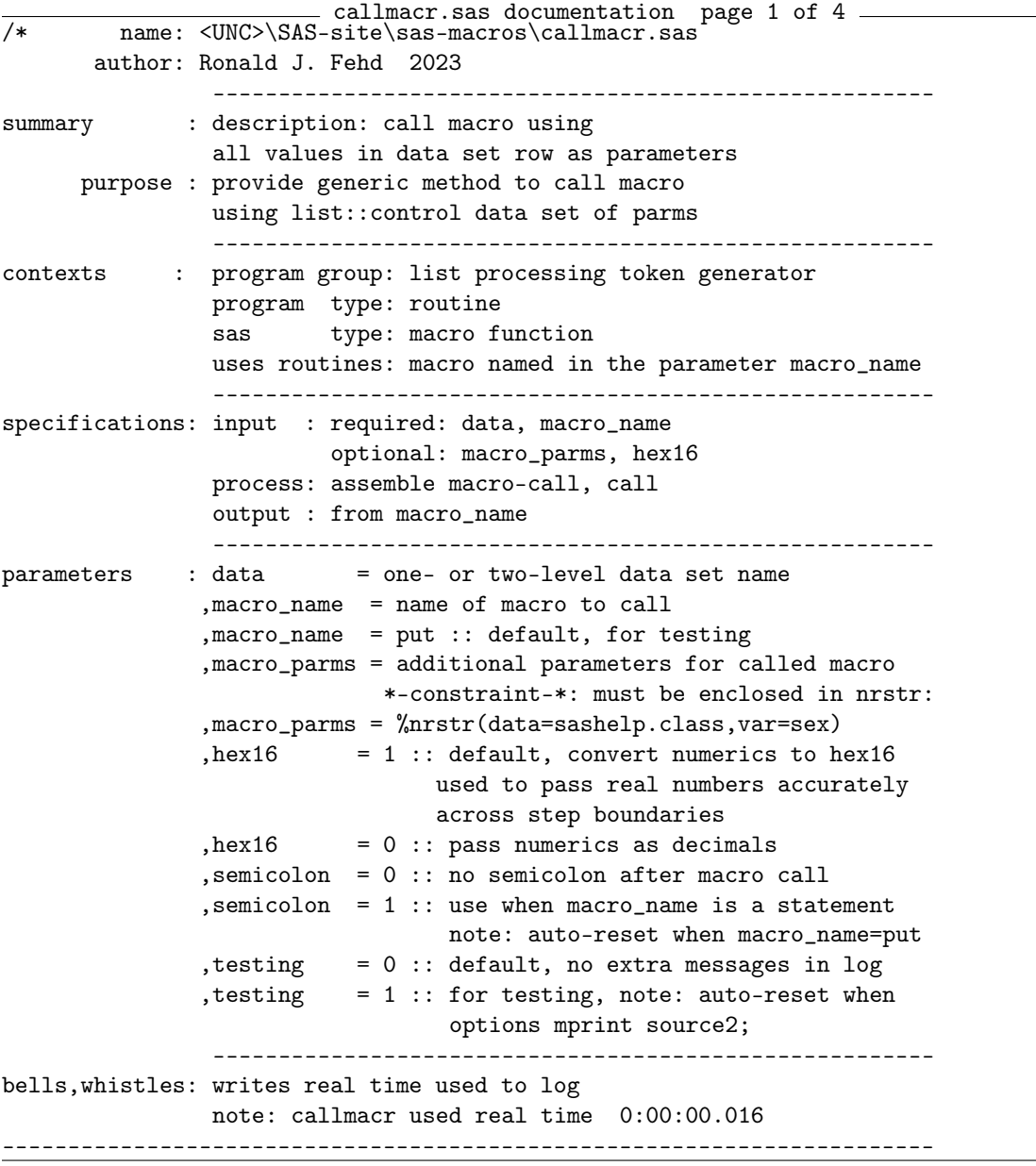

```
callmacr.sas documentation page 2 of 4 -usage example:
proc freq data = sashelp.class;
         tables sex / noprint
            out = work.freq_class_sex;
run;*necessary;
%callmacr(data = work.freq_class_sex
         ,macro_name = put note:
         ,macro_parms = %nrstr(data=sashelp.class,var=sex)
         \lambdalog:
note:(data=sashelp.class,var=sex
     ,Sex=F,COUNT=4022000000000000,PERCENT=4047AF286BCA1AE7)
-----------------------------------------------------------------------
NOTE CAREFULLY: character variables may contain special characters:
16 label = 'x &y';
17 output Work.Special_ampersand;
18 label = 'x,y';
19 output Work.Special_comma;
20 label = 'x\sqrt{y'};
21 output Work.Special_pe_C_Rcent;
24 %CallMacr(Data = Work.Special_ampersand)
WARNING: Apparent symbolic reference Y not resolved.
(label=x&y)
28 %CallMacr(Data = Work.Special_comma)
ERROR: More positional parameters found than defined.
(label=)
29 %CallMacr(Data = Work.Special_percent)
WARNING: Apparent invocation of macro Y not resolved.
(label=x%y)
-------------------------------------------------- */
```

```
- callmacr.sas macro parameters and assertions - page 3 of 4 -%macro callmacr
        (data = sashelp.class /* required */
        , macro_name = put /* default for testing */,macro_parms = /* %nrstr(data=sashelp.class,var=sex) */
        , hex16 = 1 /* convert numerics to hex16? */
        , semicolon = 0 /* is each call (end of) a statement? */
        , testing = 0, unquote = 1 /* write notes to log? */
       )/ des = 'site: make macro statement then call'
       /* ** store source /* */
       ;/* RJF 7/18/2014 polishing for publication
*** NOTE: _c_*: avoid name collisions w/data set vars ***/
%local _c_col _c_dsid _c_listparms _c_name _c_nobs _c_nvars
      _c_rc _c_row _c_type _c_semicolon
      _c_testing _c_time_start _c_time_end;
%let _c_semicolon = %eval(&semicolon
    or %lowcase(%scan(&macro_name ,1,%str( ))) eq put);
%let _c_testing= %eval( not(0 eq &testing)
    or( %sysfunc(getoption(mprint)) eq %upcase(mprint)
       and %sysfunc(getoption(source2)) eq %upcase(source2)));
%let _c-time_start = %sysfunc(datetime(), hex16);
\text{\%}let \_\c{c_h} = \text{\&}hex16;%let _c_unquote = &unquote;
%** description: assertions;
%** purpose : if fail then exit;
%if not(%sysfunc(exist(&data))) %then %do;
    %put note: 0 &sysmacroname exiting: not exist(&data);
    %return;
    %end;
%let _c_dsid = %sysfunc(open (&data ));
%let _c_nobs = %sysfunc(attrn(&_c_ddsid,nobs ));
%let _c_nvars = %sysfunc(attrn(\&c_dsid,nvars));
%if not &_c_nobs or not &_c_nvars %then %do;
    %put note: 1 &sysmacroname &data obs=&_c_nobs vars=&_c_nvars;
    %goto close_exit;
    %end;
%else
%put note: 2 &sysmacroname reading &data obs=&_c_nobs vars=&_c_nvars;
```

```
callmacr.sas processing loops page 4 of 4 -\sqrt[7]{***} description: read data;
%** purpose : make macro call, submit;
\%do \c_row = 1 \%to \&\c_nobs;
    %*prepare for macro_name note suffix=comma;
    %if %length(&macro_parms) %then
          %let _c_listparms = %unquote(&macro_parms),;
    %else %let _clistparms = ;
    %*** note: fetchobs==read row;
    %let \c{c} = %sysfunc(fetchobs(&\nc{c}dsid,&\nc{r});
    %do \lfloor c \rfloorcol = 1 %to & \lfloor c \rfloor avars;
        %let _c_name = %sysfunc(varname (k_c_d, k_c_c, 0));
        %let _c_num = %sysfunc(varnum (k_c_d, k_c_d);
        %let _c_type = %sysfunc(vartype (x_c_d, x_c_n);
        %let _c-name = %lowcase(\&c-name);
        %let_c_number = %lowcase(&c_nnum);%let _c_type = %lowcase(&_c_type);
        %*** append string: parameter-n=;
        %let _c_{{\text{listparams}}} = \&c_{{\text{listparams}}}.%*** append: for type=c: value, type=n: hex16(value);
        %if &_c_type eq c
              or(&_c_type eq n and not &_c_hex16) %then
              %let _c_listparms = &_c_listparms%left(%sysfunc(
                   getvar&_c_type(&_c_dsid,&_c_num)));
        %else %let _c_listparms = &_c_listparms%left(%sysfunc(
              putn(%sysfunc(getvar&_c_type(&_c_dsid,&_c_num)),hex16)));
        %** append comma;
        %if &_c_col lt &_c_nvars %then
            %let _clistparms = k_c listparms,;
        %if &_c_testing %then
            %put note: 3 testing: &_c_listparms;
        %end;%* do columns;
        %*** submit: note! no ending semicolon!;
        %&macro_name(&_c_listparms)
        %** for testing: macro_name=put note add semicolon;
        %if &_c_semicolon %then %do;
            ;
            %end;
    %end;%*do rows;
%close_exit: %let _c_rc = %sysfunc(close(&_c_dsid));
%let \_ c_time\_end = %systunc(datatime(),hex16);%put note: &sysmacroname used real time %sysfunc
      (\text{putn}(\&c_t \text{time\_end.x-&c_t \text{time\_start.x}, \text{time12.3}));%mend callmacr;
```
# **Conclusion**

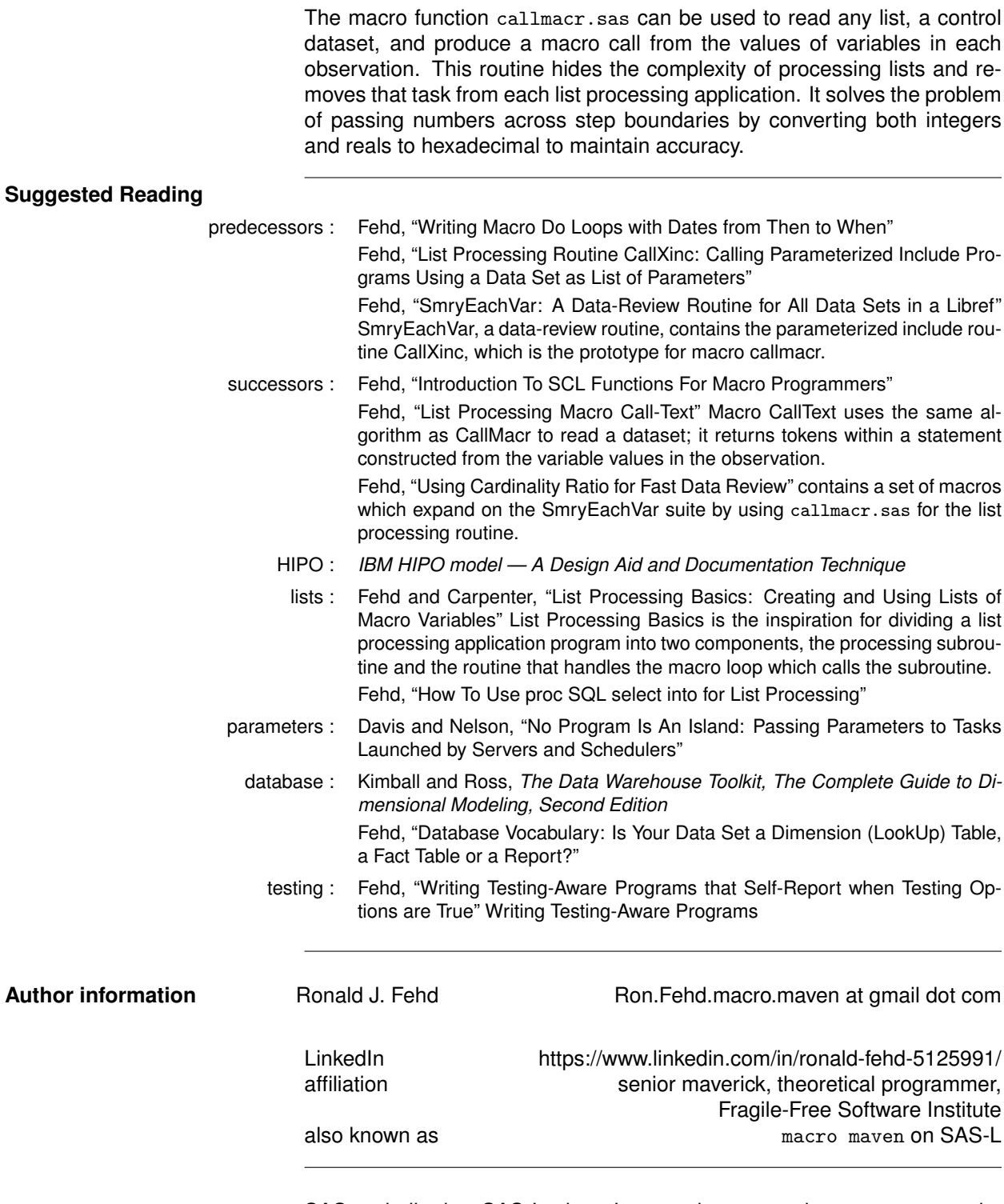

SAS and all other SAS Institute Inc. product or service names are registered trademarks or trademarks of SAS Institute Inc. in the USA and other countries. ® indicates USA registration.

### **References**

- Davis, Michael L. and Gregory S. Barnes Nelson (1999). "No Program Is An Island: Passing Parameters to Tasks Launched by Servers and Schedulers". In: *SouthEast SAS Users Group Conference Proceedings*. Systems Architecture, 10 pp. URL: https://analytics.ncsu.edu/sesug/1999/102.pdf.
- Fehd, Ronald J. (2007). "Writing Testing-Aware Programs that Self-Report when Testing Options are True". In: *NorthEast SAS Users Group Conference Proceedings*. Coders' Corner, 20 pp.; topics: options used while testing: echoauto, mprint, source2, verbose; variable testing in data step or macros; call execute; references. URL: http://www.lexjansen.com/nesug/nesug07/cc/cc12.pdf.
- (2008a). "Database Vocabulary: Is Your Data Set a Dimension (LookUp) Table, a Fact Table or a Report?" In: *Western Users of SAS Software Annual Conference Proceedings*. Databases and Warehouses, 8 pp.; cardinality ratio, composite key, database design, foreign key, grain, nlevels, normal forms, primary key, relational database, snapshots: accumulating or periodic. URL: http : //wuss.org/proceedings08/08WUSS%2520Proceedings/papers/dmw/dmw04.pdf.
- (2008b). "SmryEachVar: A Data-Review Routine for All Data Sets in a Libref". In: *SAS Global Forum Annual Conference Proceedings*. Applications Development, 24 pp.; call execute, data review, data structure, dynamic programming, list processing, parameterized includes, utilities (writattr, writvalu) to repair missing elements in data structure; best contributed paper in ApDev. URL: http://www2. sas.com/proceedings/forum2008/003-2008.pdf.
- (2009). "List Processing Routine CallXinc: Calling Parameterized Include Programs Using a Data Set as List of Parameters". In: *Western Users of SAS Software Annual Conference Proceedings*. Applications Development, 20 pp.; call execute, data review, data structure, dynamic programming, list processing, parameterized includes, examples. URL: http://www.lexjansen.com/wuss/2009/ app/APP-Fehd2.pdf.
- (2010). "How To Use proc SQL select into for List Processing". In: *SouthEast SAS Users Group Conference Proceedings*. Hands On Workshop, 40 pp.; writing constant text, and macro calls, using macro %do loops; URL: http://analytics.ncsu.edu/sesug/2010/HOW06.Fehd.pdf.
- (2013). "Writing Macro Do Loops with Dates from Then to When". In: *MidWest SAS Users Group Annual Conference Proceedings*. 20 pp.; topics: dates are integers, formats and functions to convert date references to integers, calculations, bibliography. URL: http://analytics.ncsu.edu/sesug/ 2013/CC-03.pdf.
- (2014). "Using Cardinality Ratio for Fast Data Review". In: *Western Users of SAS Software Annual Conference Proceedings*. Coders Corner, 14 pp.; successor of SmryEachVar, macros to calculate cardinality ratio and process discrete and continuous variables with procs freq, mode, and summary. URL: http://www.lexjansen.com/wuss/2014/98\_Final\_Paper\_PDF.pdf.
- (2016). "List Processing Macro Call-Text". In: *MidWest SAS Users Group Annual Conference Proceedings*. Tools of Trade, 10 pp.; using %sysfunc with SCL functions to read a list, a control data set, and for each observation, return %unquoted text. URL: http://www.mwsug.org/proceedings/ 2016/TT/MWSUG-2016-TT06.pdf.
- (Oct. 2022). "Introduction To SCL Functions For Macro Programmers". In: *SouthEast SAS Users Group Conference Proceedings*. 20 pp.; URL: https : / / www . lexjansen . com / sesug / 2022 / SESUG2022\_Paper\_156\_Final\_PDF.pdf.
- Fehd, Ronald J. and Art Carpenter (2009). "List Processing Basics: Creating and Using Lists of Macro Variables". In: *SouthEast SAS Users Group Conference Proceedings*. 8.of.9. URL: http://analytics. ncsu.edu/sesug/2009/HOW008.Fehd.Carpenter.pdf.
- *IBM HIPO model A Design Aid and Documentation Technique* (n.d.). URL: https://en.wikipedia.org/ wiki/HIPO\_model.
- Kimball, Ralph and Margy Ross (2002). *The Data Warehouse Toolkit, The Complete Guide to Dimensional Modeling, Second Edition*. subtitle: Complete Guide to Dimensional Modeling; 17 chap., 387 pp., glossary: 29 pp., index: 18 pp. John Wiley & Sons, Inc., New York. URL: http://www.kimballgroup. com/html/booksDWT2.html.